# arm

# **Trusted Firmware A** Unit Testing in TF-A

Lauren Wehrmeister 6/18/2020

#### Agenda

- The Concept of Unit Testing
- Current Framework & Components

 $\bullet$ 

• Future Work

# The Concept of Unit Testing

arm

## Levels of Software Testing

- Unit testing
	- Testing each unit separately
- Integration testing
	- Checking multiple interacting units together
- System testing
	- Testing the whole system against the specification
- Acceptance testing
	- Checking business requirements for delivery

Code involved in testing

#### Unit Testing

- Testing of small, isolated software units
	- Object-oriented unit class
	- C unit set of functions around a feature
- C/C++ unit tests and the code under test are compiled into an executable
- Advantages
	- Less errors caused by lower abstraction level functions on higher levels
	- Validates the existing behavior in every run helps refactoring
	- Makes the programmer able to test rare events
	- Encourages modular software structure, because it's hard to test spaghetti code
	- Helps documenting as it works as an example code
	- Another advantage in embedded environment is that is helps development without hardware
- **Disadvantages** 
	- It requires more work from the software developer (but it pays off later)
	- It doesn't test all the interactions between units so higher-level testing is still required

#### Current Framework & arm Components

#### Current Framework

- The TF-A Unit Testing framework allows testing parts of C/C++ code.
- Currently only works internally to Arm as the c-picker tool is not available outside Arm.
- At its current stage, the framework:
	- Can define and build unit test cases, there are currently a few that exist
	- Runs with lcov based code-coverage when compiled with GCC, which is the same as used for FVP based TF-A code-coverage.
	- Documentation exists for getting started, building, running and debugging tests
	- Some basic mocks have been implemented for TF-A.
	- c-picker tool created with can split code fragments from original code and map coverage info back to original code location

#### **Components**

- CMake Build environment
- CppUTest Unit test framework
	- Includes CppUMock Mocking framework
- c-picker Python based code-cut tool for isolating functions
- trusted-firmware-a Code under test
- tf-a-unit-tests Unit test repository
	- Unit tests
	- Mocks
	- Build system and utilities

#### CMake

- CMake is a tool to describe and generate buildsystems chosen as the build environment for the TF-A unit test framework
- We are currently integrating into TF-A -> Refer to Javier's presentation on CMake from past Tech Forum
- Motivation for Unit Test framework is that ctest is included
	- ctest is an executable of CMake
	- CMake-generated build trees created for projects that use the **enable\_testing()**  and **add test()** commands have testing support.
	- ctest will run the tests and report results.

### **CppUTest**

- CppUTest is a C/C++ based unit xUnit test framework
- Why CppUTest?
	- C/C++ support
	- Small footprint (compared to the popular Google Test)
	- Easy portability for embedded systems
	- Built-in mocking system (CppUMock)
	- Implements xUnit four-phase testing pattern
	- Selective run of test cases
	- Standard output format

# CppUTest Functionality

- TEST\_GROUP
	- Test suite
	- C++ class
	- Can contain additional variables and functions
- TEST SETUP, TEST TEARDOWN
	- Test fixture
	- Called before and after each test case
- TEST
	- Test case
	- Function of a class
	- The class is inherited from the TEST\_GROUP
	- TEST\_GROUP members are accessible
	- Places global object
	- It's constructor registers the test case
- Assertions: CHECK TRUE, LONGS EQUAL, etc.

```
#include <CppUTest/TestHarness.h>
#include "list.h"
```

```
TEST_GROUP(List) {
    TEST_SETUP() {
        list = list_alloc();
    }
    TEST_TEARDOWN() {
        list_cleanup(list);
    }
    bool has_element(int value) {
        for (int i = 0; i < list count(list); i++) {
            if (list_get(i) == value) { return true; }
        }
        return false;
    }
    List* list;
};
TEST(List, add_one) {
    const int test_value = 5;
    list_add(list, test_value);
    bool result = has_element();
    CHECK_TRUE(result)
}
```
## CppUTest Example - memcmp

**Code** 

```
int memcmp(const void *s1, const void *s2,
        size_t len) {
    const unsigned char *s = s1;
    const unsigned char *d = s2;
   unsigned char sc;
    unsigned char dc;
   while (len--) {
        sc = *s + 1;dc = *d++;
        if (sc - dc)return (sc - dc);
    }
    return 0;
}
```

```
//Test Suite
TEST_GROUP(memcmp) { };
```

```
//Test Cases
TEST(memcmp, same) {
    LONGS_EQUAL(0, memcmp("abc", "abc", 3))
}
```

```
TEST(memcmp, first_differs) {
    LONGS_EQUAL(1, memcmp("bbc", "abc", 3))
}
```

```
TEST(memcmp, middle_differs) {
    LONGS_EQUAL(2, memcmp("adc", "abc", 3))
}
```

```
TEST(memcmp, last_differs) {
   LONGS_EQUAL(1, memcmp("abd", "abc", 3))
}
```
# CppUTest Functionality

Test runner

• Runs all the collected test cases

#include <CppUTest/CommandLineTestRunner.h>

```
int main(int argc, char* argv[]) {
    return RUN_ALL_TESTS(argc, argv);
}
```
# **CppUMock**

- CppUMock is a mocking framework built in to CppUTest
- Allows a replacement of objects by mocks to simulate the behavior of real objects

- mock() returns the global MockSupport
	- expectOneCall(functionName)/expectNCall s(amount, functionName)
		- Records expectation from the test case
	- actualCall(functionName) Records actual call from the replaced function

```
#include <CppUTest/TestHarness.h>
#include <CppUTestExt/MockSupport.h>
TEST_GROUP(MockDocumentation) {
    void teardown() {
        mock().clear();
    }
};
void productionCode() {
    mock().actualCall("productionCode");
}
TEST(MockDocumentation, SimpleScenario) {
    mock().expectOneCall("productionCode");
    productionCode();
    mock().checkExpectations();
}
```
#### CppUMock Functionality

- Expected / actual calls can be extended by specifying:
	- onObject(object) Checks whether the call was done to the right object
	- with[type]Parameter(name, value) Allows specifying and checking of the call parameters
	- return[type]Value() Specifying the return value from function
- Other functions
	- enable() / disable() Enable/Disable the mocking framework
	- tracing(enabled) / getTraceOutput()
	- checkExpectation() Checking for non-fulfilled function calls
	- $\cdot$  clear() Clearing expectations

#### C-picker

- Arm Python tool
- Allows unit-test flexibility and breaking dependency between C items defined in the same file.
- These can not be separated otherwise, which limits mocking options.

#### trusted-firmware-a

- Code under test
- The unit test build system expects a local copy of it
- Specified by setting the TF A PATH variable
- The new build system of TF-A will fetch the unit test repository and test itself

#### tf-a-unit-tests

- Unit Test Framework stored in an internal Arm repository
- CMake modules
	- FetchContent
	- UnitTest Function for defining unit test suites
- Unit test source files
- CppUMock based mocks for common parts of the TF-A code • Platform
	- Log
	- Panic
- Root CMakeLists.txt Defines the workflow of the system
- **Documentation**

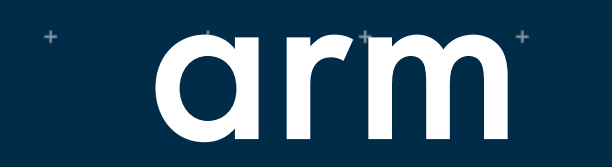

Future Work

#### Future Work

- Determine how Unit Testing will fit in Test Strategy
	- Optional or mandatory?
	- Potential use to fill coverage holes
- Determine if and how Unit Testing should be publicly released
	- Unit Test Framework
	- C-Picker Tool
- Split CMake files to framework and build definition. Merge framework part to CMake framework. This depends on the CMake framework being released first.
- Platform-ci based automation of unit testing of TF-A
- Documentation:
	- Find a way to document test cases.
- Add unit tests for existing and new features.

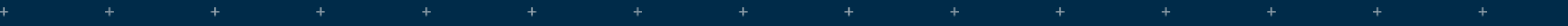

÷

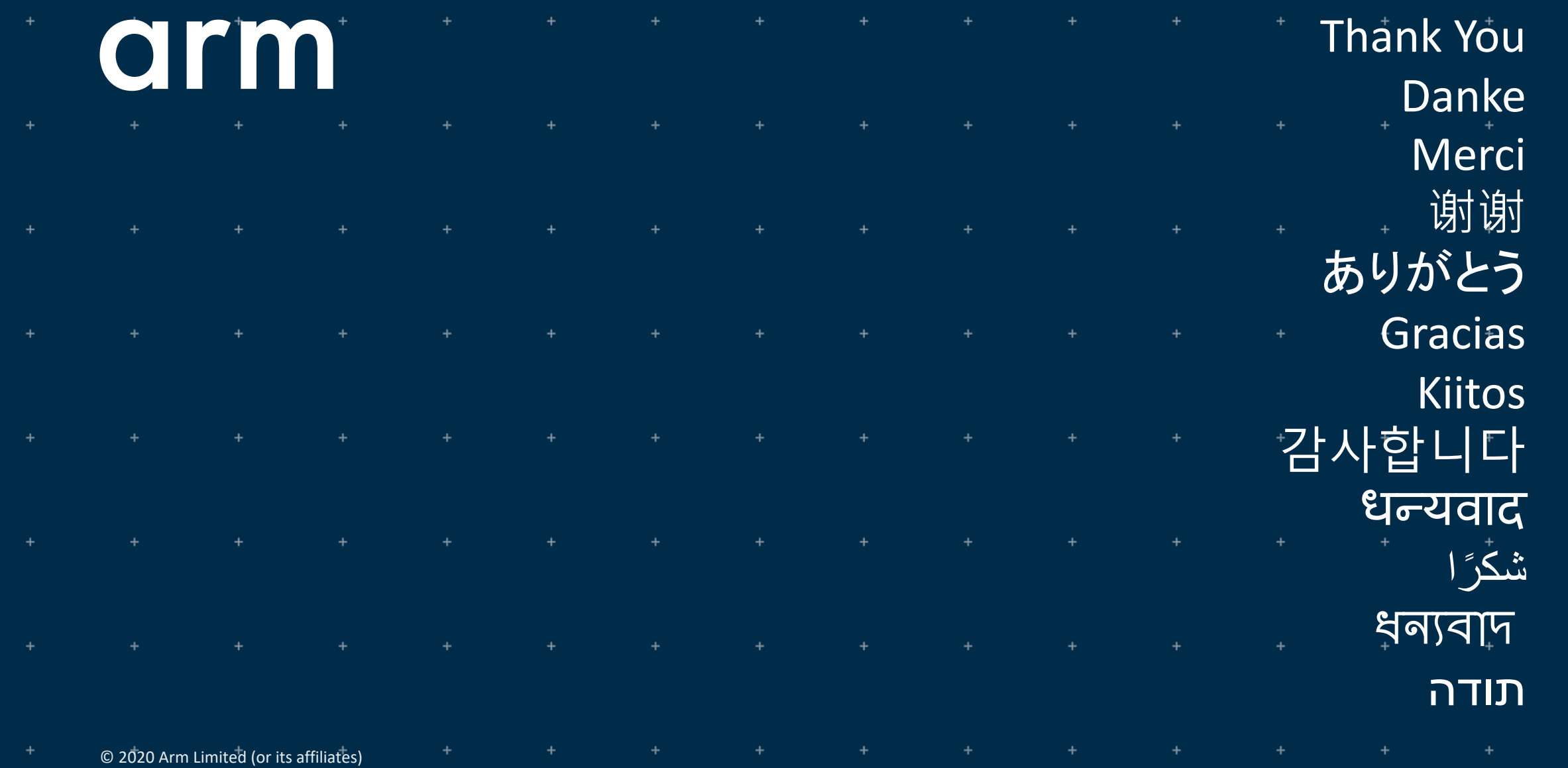

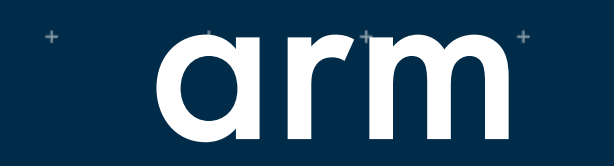

Backup Slides

#### Backup - The Concept of arm Unit Testing

#### Unit testing

- xUnit unit testing framework family, Kent Beck, Erich Gamma (Gang of Four)
	- xUnit
		- Has nothing to do with X Window System
		- Smalltalk: SUnit, Java: JUnit  $\rightarrow$  xUnit as a collective name
	- Test runner collects and runs tests cases
	- Test case testing block for a single case
	- Test fixtures each case has known context
		- Test cases must not affect other test cases
	- Test suites common context for multiple cases
	- Test execution steps
		- Setup context
		- Body of the test
			- § Exercise code
			- Verifying result

phase pattern

Four-

- Teardown context
- Test result formatter automated result processing
- Assertions logical conditions

# arm Backup - Current Framework & Components

#### **CMake**

- Required to be installed on the build machine
- Currently supported range of version:  $3.11 3.15$ 
	- Ubuntu 16.04 LTS: 3.5
	- Ubuntu 18.04 LTS: 3.10
	- Arch Linux: 3.15
	- MSYS2: 3.15
- Workaround
	- Download and install CMake manually
	- Install using pip: 3.15
- ctest is included

# **CppUTest**

- Fetched from official **GitHub** repository by the build syste
- Latest release: v3.8 (CPPUTEST\_REFSPEC)
- Why CppUTest?
	- C/C++ support
	- Small footprint (compared to the popular Google Test)
	- Easy portability for embedded systems
	- Built-in mocking system (CppUMock)
	- Implements four-phase testing pattern
	- Selective run of test cases
	- Standard output format

#### C-picker

- Arm internal (currently) tool c-picker allows unit-test flexibility and allow breaking dependency between C items defined in the same file. These can not be separated otherwise, which limits mocking options.
- Python Based
- Requires python3 and pip installed on build machine
- Stored in an internal Arm repository
- Uses libclang Python interface for parsing the source
	- clang dependency
	- Not uniform across OS-es
	- Currently the developer needs to handle this

#### Scripts for testing the whole build system

- Currently used for checking compatibility of the build system
- Docker containers of various systems
- Can be published if they seem useful somewhere like in the CI system

# arm

# Backup - Workflow

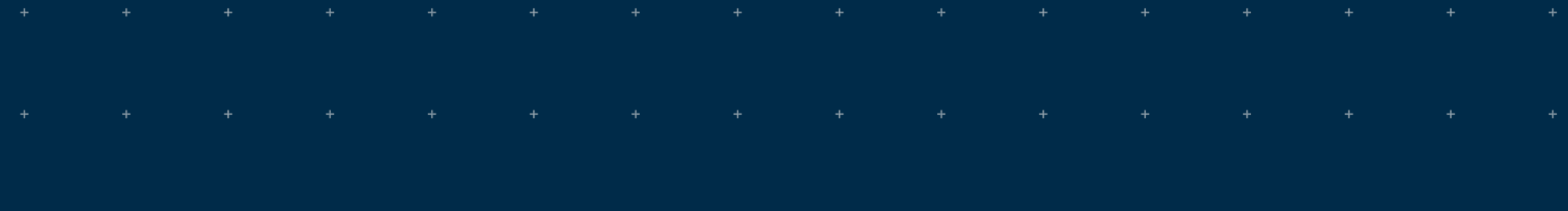

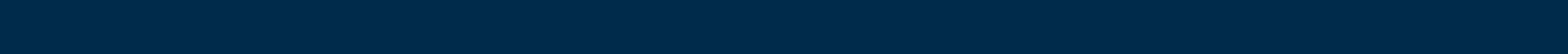

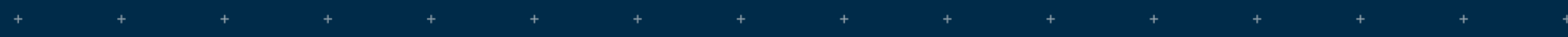

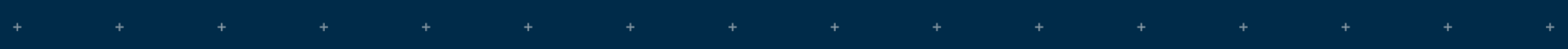

- CMake time
	- Checking TF-A location
	- Checking required tools
		- c-picker
		- git
	- CppUTest
		- Fetching specified version
		- Building library
		- Using library as a CMake package
	- Collecting test suites from included cmake files
- Build time Building test suites
- $ctest$  time  $-$  Running test suites

CMake time

[tf-a-unit-tests]\$ **mkdir build && cd build** [build]\$ **cmake -DTF\_A\_PATH=~/trusted-firmware-a -G"Unix Makefiles" ..**

# [...] # CMake output of fetching and building CppUTest

- -- Configuring done
- -- Generating done
- -- Build files have been written to: tf-a-unit-tests/build [build]\$

Build time

[build]\$ **make –j** Scanning dependencies of target memcpy [ 30%] Building CXX object CMakeFiles/memcpy.dir/common/main.cpp.o [ 40%] Building CXX object CMakeFiles/memcpy.dir/tests/lib/libc/test\_memcpy.cpp.o Scanning dependencies of target memcmp [ 60%] Building CXX object CMakeFiles/memcmp.dir/common/main.cpp.o [ 70%] Building CXX object CMakeFiles/memcmp.dir/tests/lib/libc/test\_memcmp.cpp.o [ 90%] Linking CXX executable memcpy [100%] Linking CXX executable memcmp [100%] Built target memcpy [100%] Built target memcmp [build]\$

Building single test  $\rightarrow$  each test is a Makefile target [build]\$ **make memcmp**

ctest

```
[build]$ ctest
Test project /tf-a-unit-tests/build
    Start 1: memcmp
1/2 Test #1: memcmp ............................. Passed 1.01 sec
    Start 2: memcpy
2/2 Test #2: memcpy ............................. Passed 1.00 sec
100% tests passed, 0 tests failed out of 2
Total Test time (real) = 2.02 sec
[build]$ ctest -j 2
Test project /tf-a-unit-tests/build
    Start 1: memcmp
    Start 2: memcpy
1/2 Test #1: memcmp ........................... Passed 1.00 sec
2/2 Test #2: memcpy ............................ Passed 1.00 sec
100% tests passed, 0 tests failed out of 2
Total Test time (real) = 1.00 sec
```
ctest – running individual tests (test suite names are unique)

[build]\$ **./memcmp**

```
........
OK (8 tests, 8 ran, 8 checks, 0 ignored, 0 filtered out, 0 ms)
[build]$ ./memcmp –v
TEST (memcmp, last diff negative) - 0 ms
TEST (memcmp, last diff positive) - 0 ms
TEST (memcmp, second diff negative) - 0 ms
TEST (memcmp, second diff positive) - 0 ms
TEST (memcmp, first diff negative) - 0 ms
TEST (memcmp, first diff positive) - 0 ms
TEST (memcmp, same) - 0 ms
TEST (memcmp, zero length) - 0 ms
OK (8 tests, 8 ran, 8 checks, 0 ignored, 0 filtered out, 0 ms)
[build]$
```
ctest – error reporting from ctest

[build]\$ **ctest** Test project /tf-a-unit-tests/build Start 1: memcmp 1/1 Test #1: memcmp ............................\*\*\*Failed 0.00 sec Start 2: memcpy 2/2 Test #2: memcpy ........................... Passed 0.00 sec 50% tests passed, 1 tests failed out of 2 Total Test time (real) =  $0.01$  sec The following tests FAILED: 1 - memcmp (Failed) Errors while running Ctest [build]\$

.

ctest – error reporting from CppUTest

[build]\$ **./memcmp** ....... /tf-a-unit-tests/tests/lib/libc/test memcmp.cpp:27: error: Failure in TEST(memcmp, zero\_length) expected <1 0x1> but was  $\langle 0 0x0 \rangle$ 

Errors (1 failures, 8 tests, 8 ran, 8 checks, 0 ignored, 0 filtered out, 0 ms)

• Combined solution

[build]\$ **ctest --output-on-failure**

#### arm Backup - Example

#### Testing memcmp

#### Example - memcmp

Test Results

TEST(memcmp, last\_differs) - 0 ms TEST(memcmp, middle differs) - 0 ms TEST(memcmp, first\_differs) - 0 ms TEST(memcmp, same) - 0 ms

OK (4 tests, 4 ran, 4 checks, 0 ignored, 0 filtered out, 0 ms)

#### Example - memcmp

Test results with error

- Imagine if we made mistake:  $\textbf{while}$   $(\text{len--}) \rightarrow \textbf{while}$   $(\text{--len})$
- The function now ignores the last byte (and causes buffer overrun on len = 0)
- Test results

```
TEST(memcmp, last_differs)
example2.cpp:35: error: Failure in TEST(memcmp, last different)
       expected <1 0x1>
       but was \langle 0 \ \theta \times \theta \rangle- 0 ms
TEST(memcmp, middle_different) - 0 ms
TEST(memcmp, first different) - 0 ms
TEST(memcmp, same) - 0 ms
Errors (1 failures, 4 tests, 4 ran, 4 checks, 0 ignored, 0 filtered out, 0 ms)
```